# **ACCOUNTS PAYABLE**

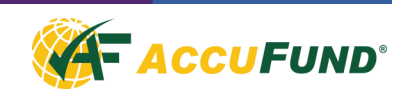

The AccuFund Accounts Payable component provides vendor bill management and check writing functions. The module supports multiple checking accounts, 1099 information, and user definable laser check stock including full check production. Bills payable are tracked for each checking account, allowing the user to forecast cash requirements.

The Accounts Payable component's use of standard Windows $\otimes$ - functionality and a single screen interface make it easy for the users to accomplish their tasks. The component may be set up to post the Accounts Payable offset in each fund, and will automatically create the Due To/Due From transactions.

A variety of bill reports are available for managing your payables, each of which may be customized for an organization's specific needs through the Reports/Forms Designer. A vendor's history may be viewed from the vendor record in the organization file and an entire history of payments, voids, etc. are tracked for each bill.

## **OVERVIEW**

Invoices can be entered as received, with the system tracking due dates for cash management and check processing. All AccuFund components provide direct look up of required fields including vendors and account numbers. With proper security a user can add vendors and GL account numbers on the fly. Each invoice can be distributed to multiple accounts.

Invoices or parts of invoices can be distributed to accounts using stored percentage distribution tables. The system will check for duplicate invoice numbers and warn of their existence.

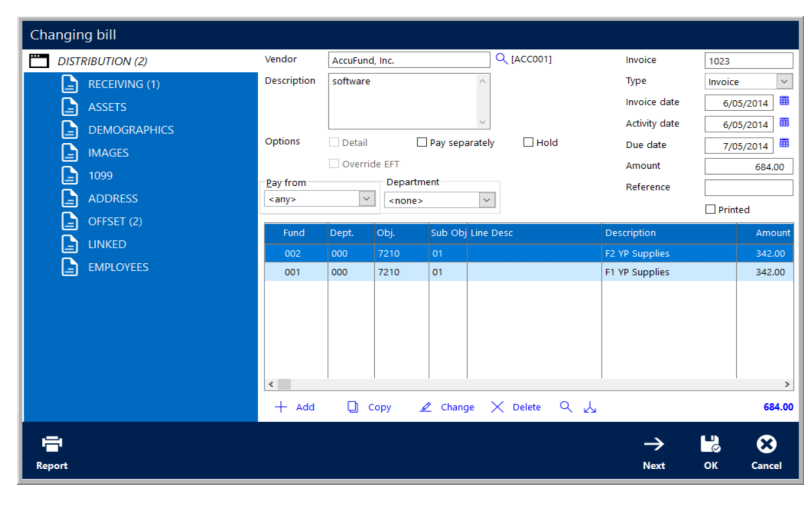

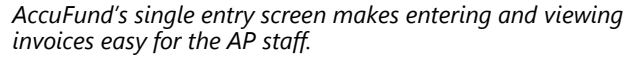

# **FEATURES**

AccuFund includes a number of features to make the Accounts Payable Clerk's life easier.

- Duplicate invoice entry is checked at time of entry and a warning message displayed if possible duplicate.
- A vendor can be set to automatically pay each invoice on a separate check, or just an individual invoice may be marked to pay separately.
- It is easy to do a partial payment on an invoice, just mark it for payment and indicate how much of it is to be paid. The invoice continues to be visible in the open invoices window but with a "P" to indicate that it has been partially paid.

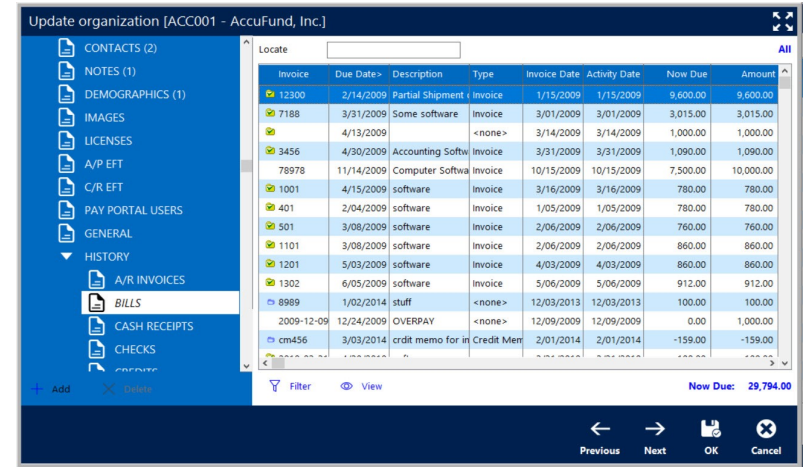

*From the Organization screen see a list of vendor bills and their status*

## **FEATURES CONTINUED**

- 1099 information is tracked for each invoice including how much of the invoice is to be included on the 1099.
- The Organization record can track multiple addresses for a vendor. For the Accounts Payable component, it tracks a primary address and a "Pay To" address for vendors that want payments to go to a corporate office or bank lock box.
- Repeating Bills may be stored and selected for processing based on reference and type fields, giving the user options when selecting for processing
- It is easy to record manual checks or print "Quick Checks" through the Check Register component

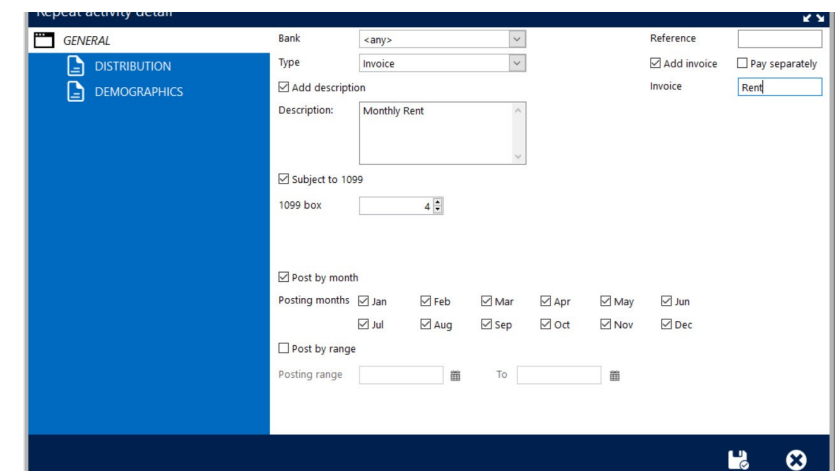

*Repeating Bills allow easy creation of bills you regularly pay*

#### **COMPONENT INTEGRATION**

The Accounts Payable component is integrated with the following AccuFund components:

- General Ledger All postings made immediately to the General Ledger, no waiting for reporting.
- Purchasing The Billing system is directly linked to the Purchasing system. Only enter accounting information once. As items are received, the "bills" are created for the user.
- Check Register All information about a checking account is stored in the register. Posting Accounts Payable check batches automatically updates the Check Register.
- Report/Forms Designer all of the Accounts Payable reports may be modified for an organization's specific requirements.

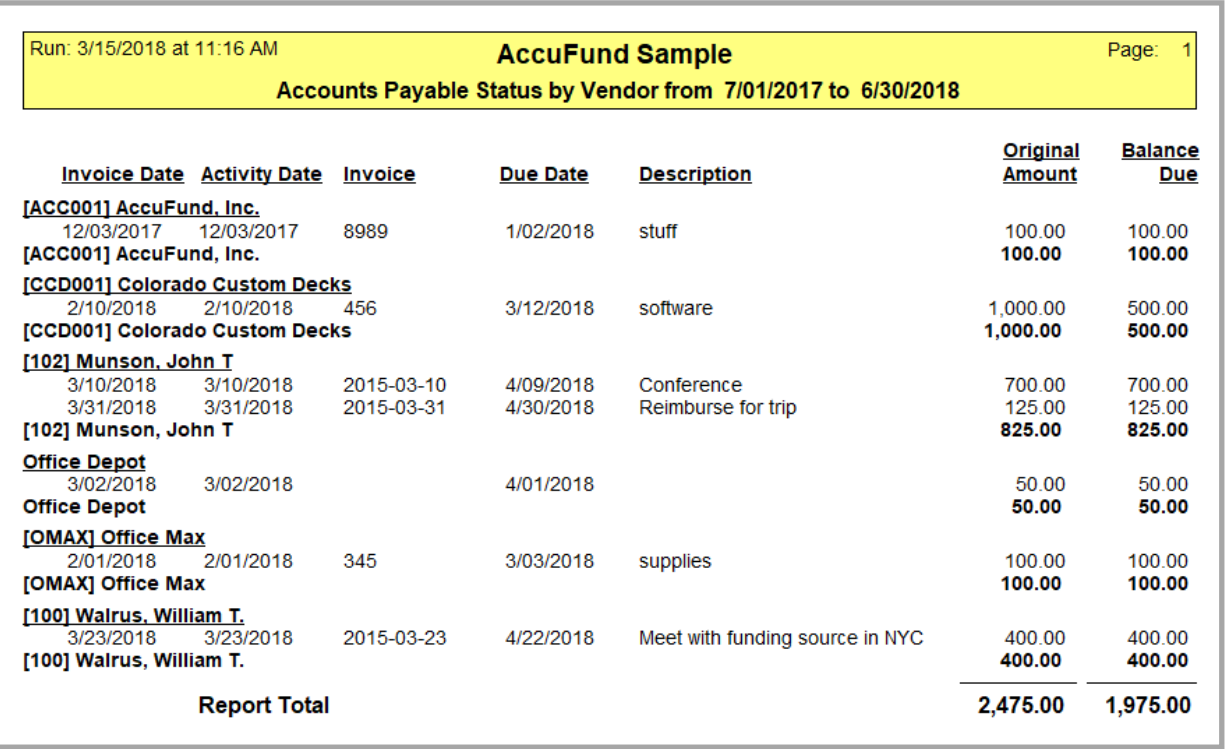